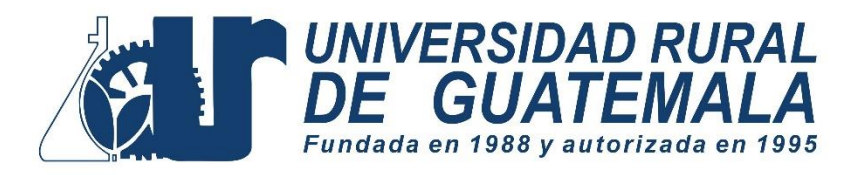

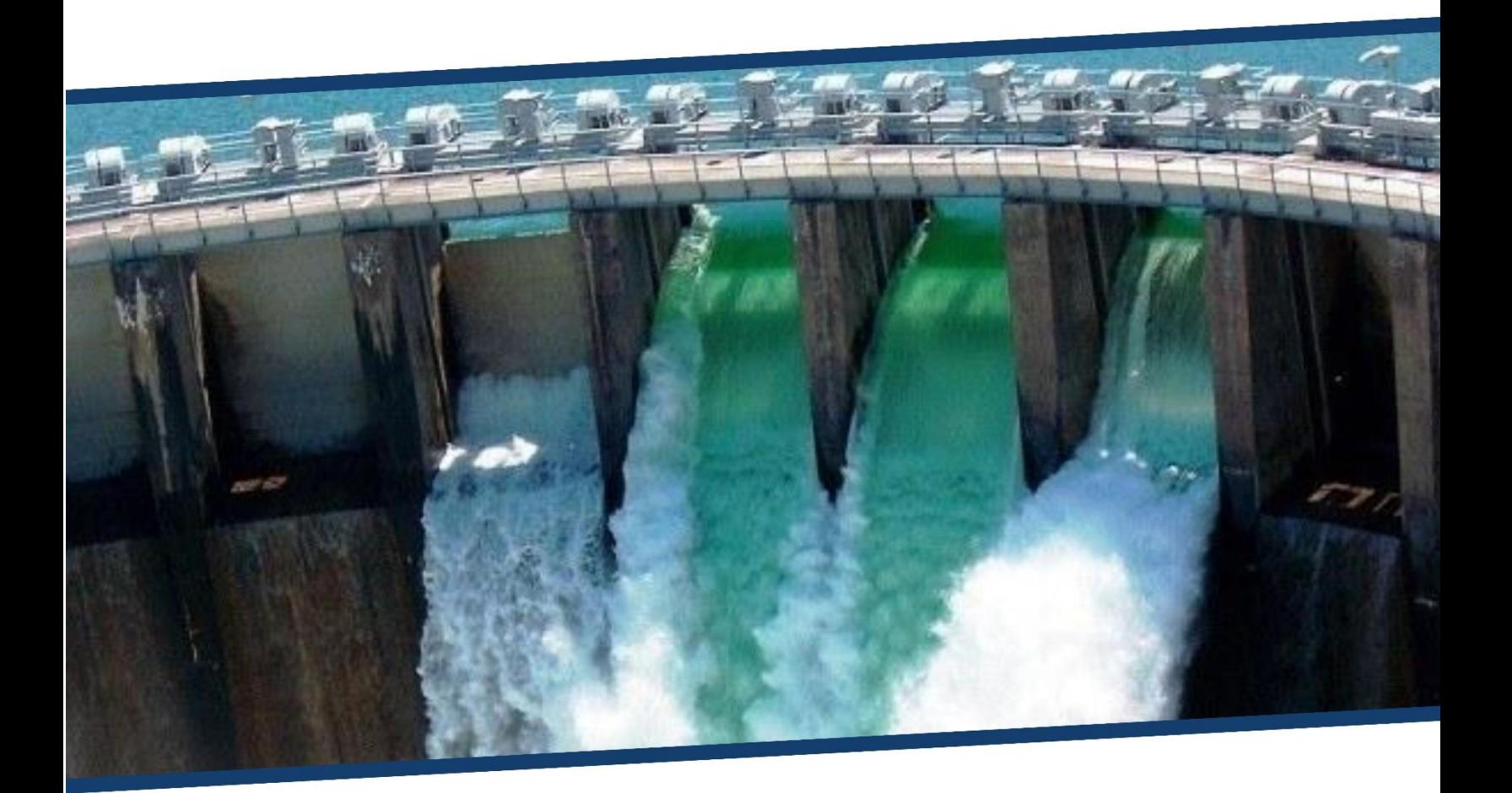

# MANUAL DE HIDRÁULICA

# **PRIMER SEMESTRE 2023**

Elaborado por: Ing. Mario Roberto González González

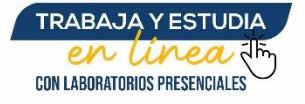

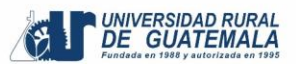

# **INSTRUCCIONES PARA LA PRÁCTICA**

- 1. Presentarse puntualmente a la hora de inicio de laboratorio ya que en ese momento se cerrará la puerta y se procederá a realizar el examen corto (escrito). Al terminar dicho examen se dejará entrar a las personas que llegaron tarde, pero sin derecho a examinarse.
- 2. Se trabajará en grupos con un máximo de cinco personas, se debe asignar un coordinador por grupo que sea mayor de edad.
- 3. Cada uno de los integrantes del grupo debe presentar su propio manual de laboratorio todos los días.
- 4. Contar con los siguientes implementos de seguridad y conocimientos adecuados:
	- Lentes de protección, guantes desechables y papel mayordomo para la limpieza.
	- Participación y cuidado de cada uno de los integrantes del grupo en todo momento de la práctica.
	- Conocer la teoría de la práctica a realizar.
	- Respeto dentro del laboratorio hacia los catedráticos o compañeros (as).

La falta a cualquiera de los incisos anteriores será motivo de una inasistencia.

- 5. Cada grupo debe revisar cuidadosamente el equipo que le corresponde; al ingresar al laboratorio, el coordinador del grupo debe presentar su DPI. Al terminar la práctica, deben permanecer dentro del laboratorio únicamente dichos coordinadores para que juntamente con el instructor revisen, mesa por mesa, que el equipo utilizado se encuentre en las mismas condiciones en las que fue entregado. En caso de cualquier faltante o rotura, el grupo completo debe encargarse de reponer el equipo. Se devolverá el DPI al coordinador cuando el equipo sea entregado al instructor. De lo contrario todo el grupo tendrá CERO en la nota final de laboratorio y se enviará el reporte a su respectiva sede.
- 6. No se permite el uso de teléfono celular dentro del laboratorio, visitas durante la realización de la práctica o hablar a través de las ventanas.
- 7. Se prohíbe terminantemente comer, beber, fumar y masticar chicle dentro del laboratorio. Éstos también serán motivos para ser expulsado del laboratorio. No se debe saborear materiales o reactivos del laboratorio.
- 8. Al finalizar la práctica deberá entregarse al instructor una hoja con los datos originales, que contiene en una forma breve y concisa todas las observaciones experimentales de la práctica, identificándose con el nombre, carné de cada uno de los integrantes, así como el número de grupo, con letra clara y legible.

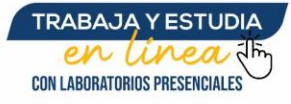

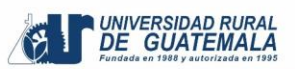

# **NORMAS DE SEGURIDAD Y PREVENCIÓN DE ACCIDENTES DENTRO DEL LABORATORIO**

- 1. Los ojos deben estar protegidos durante todo el periodo de laboratorio sea o no peligroso lo que se esté realizando.
- 2. Lávese las manos después de efectuar transferencias de líquidos.
- 3. Las personas que llevan el cabello largo deben llevarlo siempre agarrado con algún accesorio para evitar accidentes.
- 4. Queda estrictamente prohibido usar faldas, short y/o sandalias.
- 5. Cualquier accidente, aún la menor lesión debe informarse de inmediato al instructor del laboratorio. ¡No dude en pedir ayuda si tiene un problema!
- 6. No intente ningún experimento no autorizado, sólo deben realizarse las prácticas explicadas por el instructor y la guía de laboratorio.
- 7. Si se derrama o salpica un reactivo químico sobre usted, se debe lavar y diluir con agua la zona afectada de inmediato.
- 8. Nunca debe dejar de prestar atención al experimento en curso.
- 9. Leer el manual de laboratorio cuidadosamente antes de ingresar al mismo, esto le ayudará en la toma de datos y a mejorar su seguridad y eficacia en el laboratorio.
- 10. Mantener siempre limpias las mesas y aparatos de laboratorio.
- 11. Colocar sobre la mesa de trabajo solo aquellos utensilios que sean indispensables para la realización de la práctica.
- 12. Al terminar la práctica de laboratorio asegúrese de que la mesa quede limpia.
- 13. No se permite correr o jugar dentro del laboratorio.

Nota: Cualquier infracción a alguna de las anteriores reglas, lo hacen acreedor a la expulsión de la práctica del día, perdiendo su asistencia a la misma, aunque se haya hecho presente.

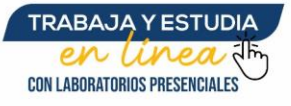

# **SECCIONES QUE DEBE LLEVAR EL REPORTE**

Las secciones que consta un reporte de laboratorio son las siguientes:

**Resumen:** En esta sección deben responderse las siguientes preguntas: ¿Qué se hizo? ¿Cómo se hizo? y ¿A qué se llegó? El contenido debe ocupar media página como mínimo y una página como máximo.

**Marco Teórico:** Esta sección sirve de base teórica. Será de un máximo de 3 páginas.

**Resultados:** En esta sección deben incluirse todos los datos obtenidos al final de la práctica.

**Interpretación de Resultados:** Esta sección corresponde a una demostración, explicación y análisis de todo lo que ocurrió y resultó de la práctica, explicando de una manera cuantitativa y cualitativa, tanto los resultados como los pasos seguidos para la obtención de los mismos. Pueden incluirse explicaciones a posibles errores del experimento en cuestión. Aun cuando la discusión se realice con base a la bibliografía, no debe ser una transcripción de la misma, pues el estudiante debe explicar con sus propias palabras y criterio lo que sucede en la práctica. Cuando se haga uso de la teoría en alguna parte de la discusión debe indicarse colocando al final de párrafo (que debe ir entre comillas), la bibliografía de dónde se obtuvo la información. La forma de colocarlo es la siguiente: (Ref. 1 Pág. 5).

En cuanto a los resultados propiamente dichos, deben explicarse el porqué de los mismos. Debe hacerse una comparación entre el resultado experimental y el resultado real (investigado) de cada objeto de estudio.

**Conclusiones:** Constituyen la parte más importante del reporte. Las conclusiones son "juicios críticos razonados" a los que ha llegado el autor, después de una cuidadosa consideración de los resultados del estudio o experimento y que se infieren de los hechos. Deberán ser lógicos, claramente apoyados y sencillamente enunciados. Esta sección deberá ser extraída de la interpretación de resultados ya que allí han sido razonados, tomando en cuenta los objetivos de la práctica.

**Datos Calculados:** Constituyen todos los cálculos relacionados en la práctica (formulas y la descripción detallada de cómo se realizaron estos de una forma ordenada).

**Bibliografía:** Esta sección consta de todas aquellas referencias (libros, revistas, documentos) utilizados como base bibliográfica en la elaboración del reporte. Deben citarse, como mínimo 3 referencias bibliográficas, las cuales deben ir numeradas y colocadas en orden alfabético según el apellido del autor, (EL INSTRUCTIVO NO ES UNA REFERENCIA BIBLIOGRÁFICA). Todas deben estar referidas en alguna parte del reporte.

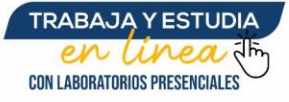

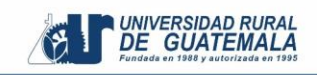

La forma de presentar las referencias bibliográficas es la siguiente:

Geankoplis, C. (1998) Procesos de transporte y operaciones unitarias. 3ª ed. México: CECSA.

## **DETALLES FÍSICOS DEL REPORTE**

- El reporte debe presentarse en hojas de papel bond tamaño carta.
- El reporte debe presentarse en folder tamaño carta, color rojo.
- Cada sección descrita anteriormente, debe estar debidamente identificada y en el orden establecido.
- Todas las partes del reporte deben estar escritas a mano CON LETRA CLARA Y LEGIBLE. El catedrático indicará si se pueden presentar a computadora.
- Se deben utilizar ambos lados de la hoja.

#### **Nota:**

- Los reportes se entregarán al día siguiente de la realización de la práctica, si el catedrático lo estipula, cada trabajo debe traer doble carátula. Se les recomienda que todos los implementos que se utilizarán en la práctica se tengan listos antes de entrar al laboratorio pues el tiempo es muy limitado.
- Es importante dirigirse al lector de una manera impersonal, de manera que expresiones tales como "obtuvimos", "hicimos", "observé", serán sancionadas. Debe utilizar expresiones como "se realizó", "se midió", "se calentó", etc.
- Si se encuentran dos reportes parcial o totalmente parecidos se anularán automáticamente.

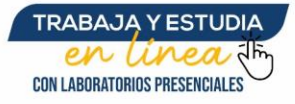

# **EVALUACIÓN DEL REPORTE**

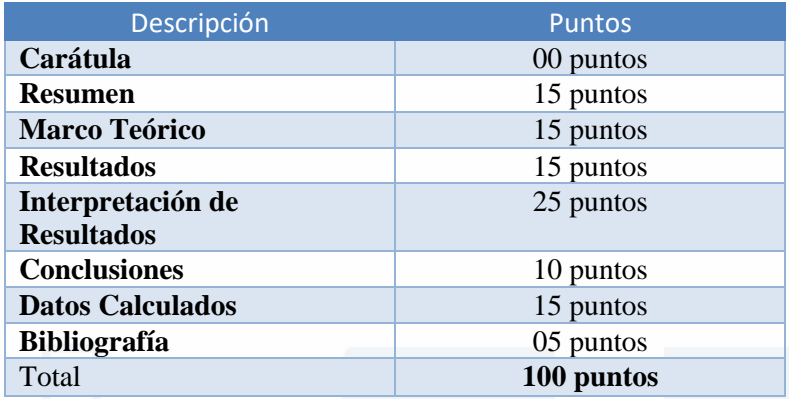

# **PROGRAMACIÓN DE ACTIVIDADES**

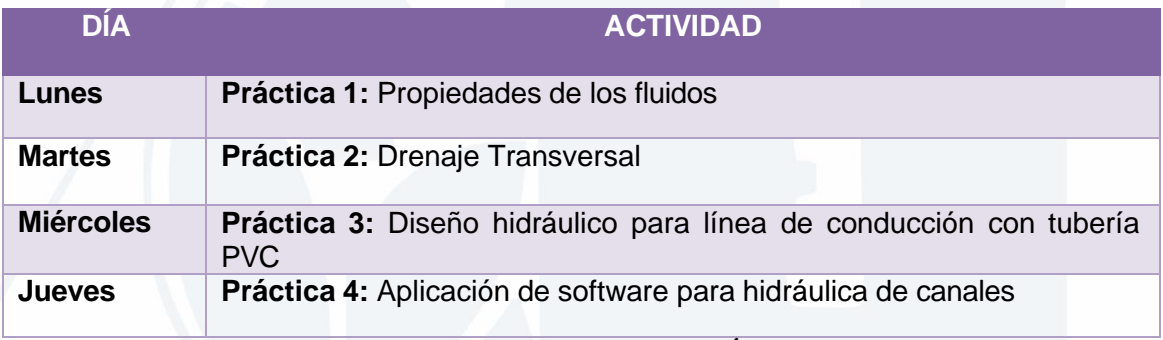

**NOTA: LAS HOJAS DE TRABAJO CONTARÁN COMO ASISTENCIA**

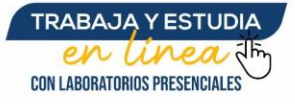

# **PRÁCTICA No. 1 PROPIEDADES DE LOS FLUIDOS**

#### **Objetivos de la práctica**

- $\overline{\phantom{a}}$  Determinación de la densidad de sustancias líquidas
- Determinar la densidad del agua, vinagre y glicerina midiendo su masa y su volumen.

## **Fundamentos teóricos**

#### **Masa y Peso**

La masa es una medida de la cantidad de materia en un objeto. El peso es la fuerza que ejerce la gravedad sobre el objeto. La unidad SI fundamental de la masa es el kilogramo (kg), pero en la química, es más conveniente usar unidad más pequeña, el gramo (g).

1 Kg = 1000 gramos = 1 X 10 $\degree$  gramos

#### **Volumen**

El volumen es el espacio que ocupa un cuerpo. La unidad SI de longitud es el metro (m) y la unidad de volumen derivada del SI, es el metro cúbico (m<sup>3</sup>). Sin embargo, es común, que se trabajen volúmenes mucho menores, como son el centímetro cúbico (cmᶟ), y el decímetro cúbico. (dmᶟ). Otra unidad común de volumen es el litro (l). Un litro se define como el volumen que ocupa un decímetro cúbico.

# **Instructivo de la práctica**

#### **Equipo**

- Balanza digital
- Probetas
- Piseta
- Vaso precipitado

#### **Materiales**

- Vinagre
- Agua
- Glicerina
- Papel mayordomo

#### **Desarrollo de la práctica**

1. Medir la masa de la probeta vacía.

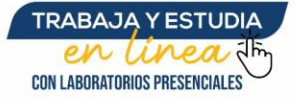

UNIVERSIDAD RURA<br>DE\_GUATEMAL

- 2. Verter agua en la probeta hasta los 10 ml, si es necesario utilice una piseta para establecer el menisco en la marca deseada. Importante, el menisco del agua debe quedar tangente a la marca del volumen que se desea. Tenga cuidado que sus ojos estén a la misma altura del nivel del líquido para disminuir los errores asociados al proceso de medición.
- 3. Una vez determinado el volumen, mida la masa de la probeta con el agua en la balanza, registrar la masa.
- 4. Sin vaciar la probeta, agregue agua hasta un volumen de 30 ml, registrar la masa.
- 5. Repetir la operación anterior para un volumen de 50 ml, anote el resultado.
- 6. Determinar la densidad.
- 7. Repetir los pasos del 1 al 6 con vinagre y luego con glicerina.

#### **Interpretación de los resultados**

- Calcule la densidad del agua.
- Calcule la densidad del vinagre.
- Calcule la densidad de la glicerina.

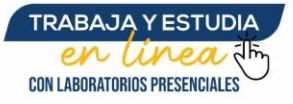

UNIVERSIDAD RURAL<br>DE GUATEMALA

# **PRÁCTICA No. 2 DRENAJE TRANSVERSAL**

# **Objetivo de la práctica**

- Adquirir conocimientos generales sobre los drenajes transversales.
- **↓** Diseñar un drenaje transversal

# **Fundamentos teóricos**

Un drenaje transversal es aquel que permite la circulación, de un lado hacia el otro de la estructura del pavimento, de la precipitación proveniente de los cauces naturales que estén siendo bloqueados por el antes mencionado, por medio de la instalación de tuberías de distintos tipos de material Así también comprende grandes obras de drenaje como lo son los puentes, bóvedas y viaductos.

En el diseño de estos drenajes, se deben tomar en cuenta factores importantes como la información hidrológica del área a drenar y el análisis hidráulico de los elementos a utilizar para conducir el flujo de agua.

- Información Hidrológica: puede ser extraída de sitios oficiales del INSIVUMEH, de hojas cartográficas emitidas por el Instituto Geográfico Nacional (IGN) o de fotografías aéreas.
- Análisis Hidráulico: es importante contar con el dato del caudal de diseño, ya que el diámetro de tubería a colocar en el tramo se encuentra en función de este y de los parámetros físicos de la cuenca.

Para estimar el caudal de diseño o también llamado caudal máximo, que está asociado a un período de diseño, pueden emplearse diferentes métodos como los siguientes:

- Modelos lluvia escorrentía.
- Modelos estadísticos.
- Métodos de diseño hidrológico para cuencas con poco o ningún registro hidrológico.

Para esta práctica se empleará el modelo de lluvia – escorrentía, llamado método racional, el cual es aplicable para cuencas tributarias con superficies menores o iguales a 10 km².

Dicho método utiliza la siguiente expresión para calcular el caudal máximo:

$$
Q = \frac{CiA}{360}
$$

Donde:

 $Q =$  caudal máximo (m<sup>3</sup>/s)

C = coeficiente de escorrentía

i = intensidad de precipitación (mm/h), para una duración igual al tiempo de concentración.

A = área tributaria a drenar (Ha)

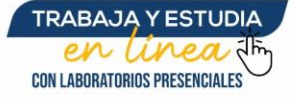

El coeficiente de escorrentía es el porcentaje del agua total llovida tomada en consideración, ya que no toda la lluvia drena por la alcantarilla natural o artificial y esto se debe a que el agua se evapora, se infiltra o es absorbida por áreas jardinizadas, el coeficiente de escorrentía se toma en consideración para los cálculos hidráulicos y es un porcentaje del agua total llovida. Por lo que existirá diferente coeficiente para cada tipo de terreno, mientras más impermeable sea el terreno, mayor será el valor del coeficiente de escorrentía.

El coeficiente de escorrentía se calcula de la siguiente manera:

$$
C = \frac{\sum (c * a)}{\sum a}
$$

Donde:

- C = Coeficiente de escorrentía para cada una de las áreas parciales.
- a = Áreas parciales
- C =Coeficiente de escorrentía promedio del área drenada.

La intensidad de lluvia (i) se estima en función de un periodo de retorno, parámetros de ajuste y del tiempo de concentración, para el cual se emplea la siguiente expresión:

$$
i = \frac{A}{(B + tc)^n}
$$

Donde:

i = intensidad de lluvia en (mm/h)

tc = tiempo de concentración en minutos

A, B y n = parámetros de ajuste

Para completar los valores de la expresión anterior, se utilizan los datos obtenidos por estaciones meteorológicas instaladas por el INSIVUMEH en locaciones específicas del país.

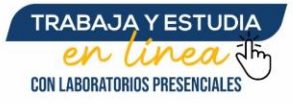

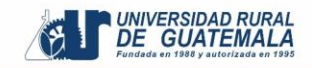

El tiempo de concentración (t) se refiere al intervalo de tiempo necesario para que la última gota de escorrentía superficial, drene por el punto de control identificado en la cuenca.

# **EJEMPLO**

Diseñar un drenaje transversal para un proyecto ubicado en Sábana Grande, con una pendiente del terreno del 4%, con un coeficiente de escorrentía para un suelo con capacidad de infiltración de suelo alta de 0.25, un tiempo de concentración de 16.63 minutos, un área tributaria de 8.41 hectáreas y con un material propuesto de la tubería de PVC. El proyecto tiene un periodo de retorno de 25 años.

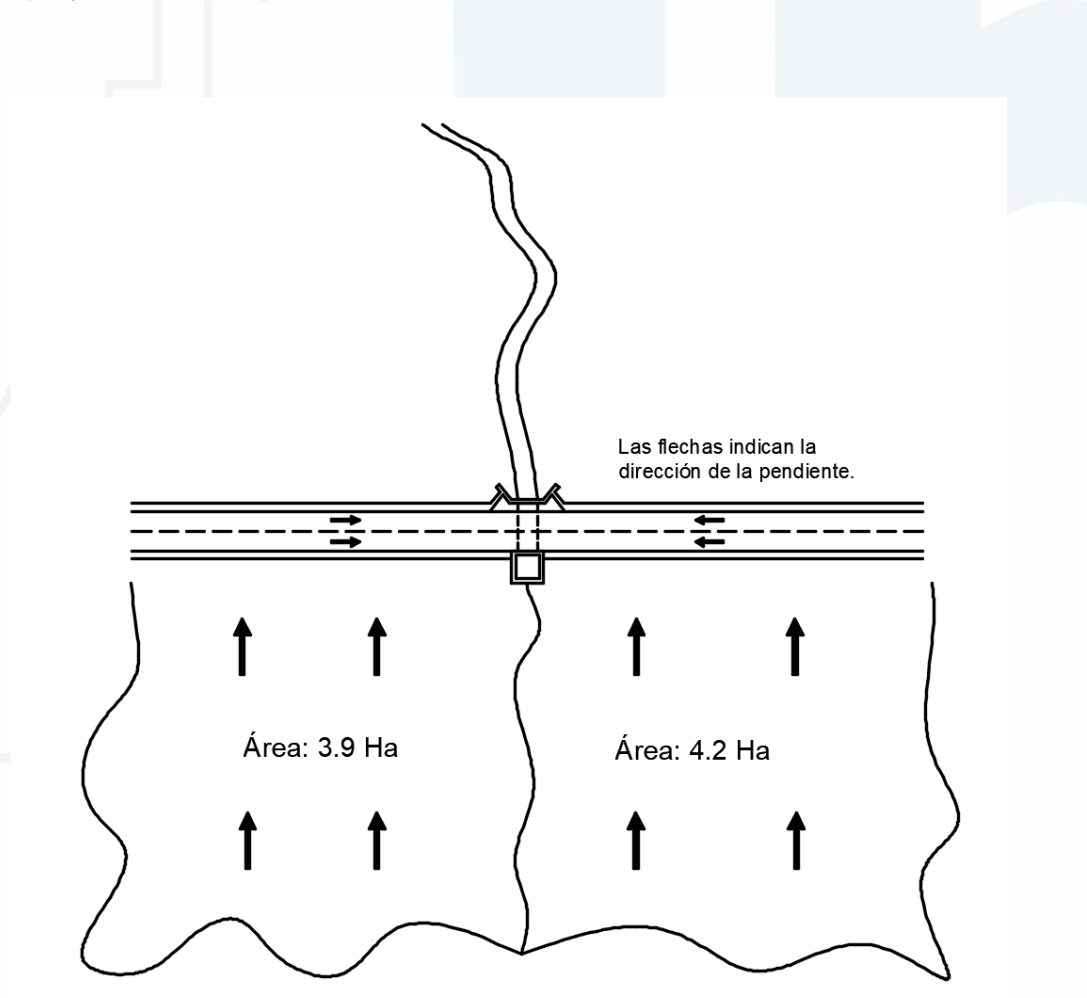

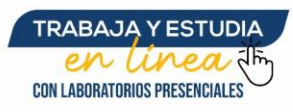

Intensidad de Iluvia

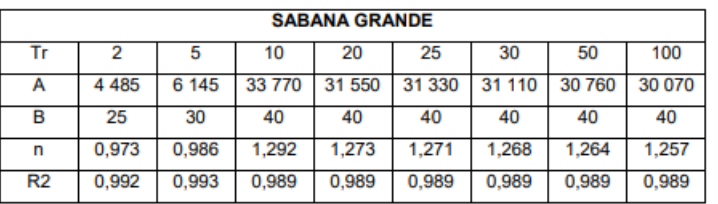

Se tomarán los siguientes datos para poder determinar la intensidad de lluvia. La cual quedará con la siguiente ecuación:

> $i = \frac{31,330}{(40.146.63)}$  $\frac{31,330}{(40+16.63)^{1.271}} = 185.28 \frac{mm}{hr}$

Una vez que se conocen los parámetros de intensidad de lluvia (i), coeficiente de escorrentía (C) y área tributaria a drenar (A), se pueden sustituir los valores en la expresión del método racional para estimar el caudal de diseño.

$$
Q = \frac{CiA}{360} = \frac{0.25 * 185.28 * 8.41}{360} = 1.08 m3/s
$$

El dimensionamiento del elemento a emplear como drenaje transversal (diámetro de tubería), se realizará mediante la fórmula de Manning:

$$
V = \frac{1}{n} * Rh^{\frac{2}{3}} * S^{\frac{1}{2}}
$$

Donde:

 $V =$  velocidad del fluido  $(m/s)$ 

- Rh = radio hidráulico (m)
- $S =$  pendiente del canal  $(\%)$

n = coeficiente de rugosidad de Manning (PVC 0.009)

Recordando que la expresión básica para encontrar el caudal de un flujo es Q = V\*A; la fórmula de Manning puede ser adaptada a la forma básica, multiplicándola por el área de la tubería, y haciendo este arreglo, la expresión quedaría de la siguiente forma:

$$
Q = \frac{1}{n} * Rh^{\frac{2}{3}} * S^{\frac{1}{2}} * \frac{\pi D^2}{4}
$$

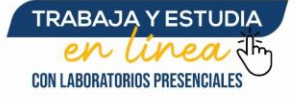

Despejando la expresión para el diámetro, se obtiene lo siguiente:

$$
D = \left(\frac{Q * n * 4^{\frac{5}{3}}}{S^{\frac{1}{2}} * \pi}\right)^{\frac{3}{8}}
$$

$$
D = \left(\frac{1.08 * 0.009 * 4^{\frac{5}{3}}}{0.04^{\frac{1}{2}} * \pi}\right)^{\frac{3}{8}} = 0.50 \text{ metres} = 20 \text{ pulgadas}
$$

El diámetro representa un área, que se necesita como mínimo para drenar el caudal de diseño adecuadamente, que se representa con la siguiente expresión:

$$
A=\frac{\pi*D^2}{4}
$$

Donde:

 $A = \text{área hidráulica (m}^2)$ D = diámetro de la tubería (m)

Sustituyendo el diámetro de tubería obtenido anteriormente, se tiene que:

$$
A = \frac{\pi * D^2}{4} = \frac{\pi * 0.50^2}{4} = 0.20 m^2
$$

El área necesaria para drenar el caudal de diseño es de 0.20 m² que representa un diámetro de tubería de 0.50 m (20 pulgadas), con fines de diseño, para que la tubería no trabaje a sección llena y disponibilidad en mercado, se propone utilizar una tubería PVC de diámetro igual a 0.76 m (30 pulgadas) que representa un área de 0.45 m², sección que cubre óptimamente el caudal a drenar.

Las tuberías deberán descansar sobre una cama de mínimo 20 cm de espesor de material balasto o si se considerar factible, de material producido por los movimientos de tierra, con el fin de brindar una base o fundación al elemento.

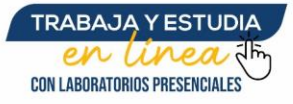

UNIVERSIDAD<br>DE GUATE

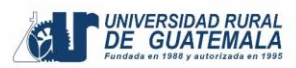

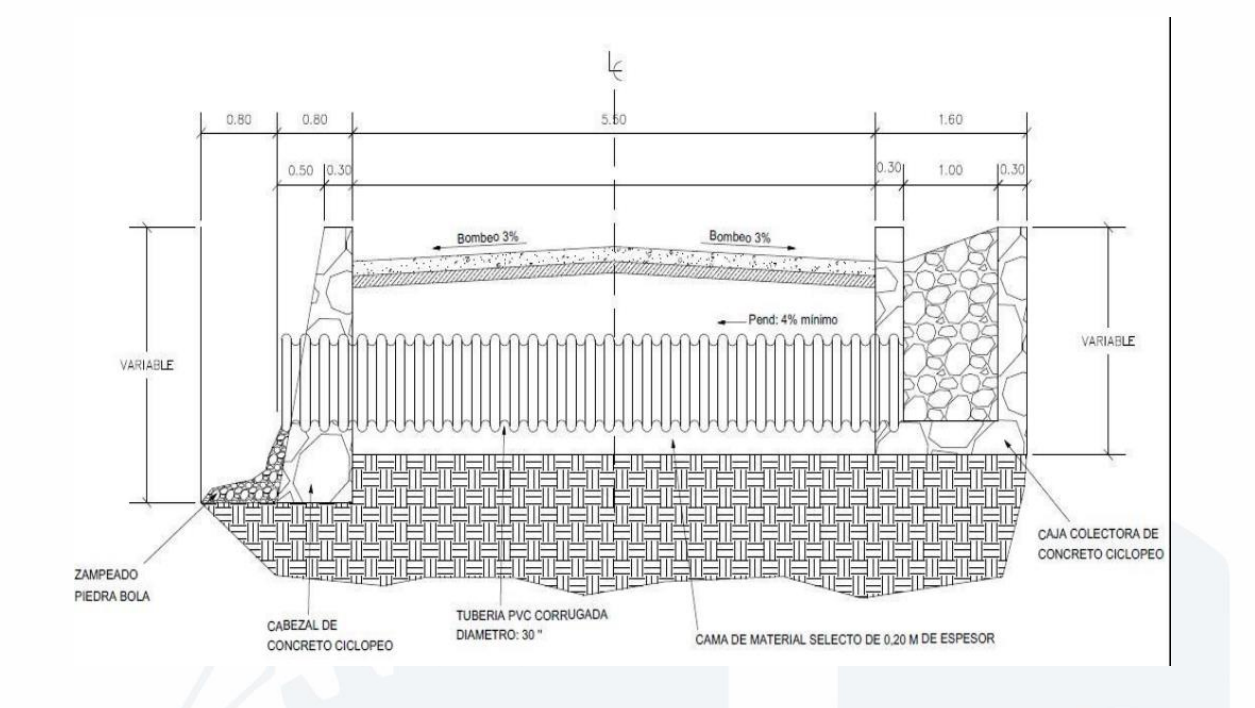

# **PRÁCTICA No. 3 DISEÑO HIDRÁULICO PARA LÍNEA DE CONDUCCIÓN CON TUBERÍA PVC**

### **Objetivos de la práctica**

- **↓** Determinar los diámetros de la tubería
- Identificar las pérdidas de cargas por fricción en la tubería.
- Determinar las longitudes de la tubería
- Determinar las presiones para la línea de conducción.

#### **Fundamentos teóricos**

Para determinar las pérdidas de carga en la tubería, se recurre a la fórmula de Hazen & Williams, la cual está expresada por:

$$
\left[\frac{1743.811^{*}L^{*}Q^{1.85}}{C^{1.85}*D^{4.87}}\right]
$$

Donde:

Hf = pérdida de carga (debidas a la fricción) en metros

- $C =$  coeficiente de fricción interno (Para HG (C=100), y para PVC (C=150))
- D = diámetro interno en pulgadas
- $L =$ longitud de diseño en metros
- $Q =$  caudal en litros por segundo

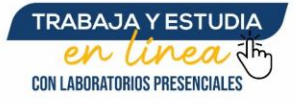

Conociendo la altura máxima disponible por perder, se toma como Hf, la cual permitirá encontrar el diámetro teórico necesario para la conducción del agua. Despejando el diámetro de la fórmula anterior, se tiene:

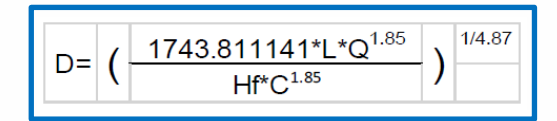

Obteniendo el diámetro teórico, se procede a seleccionar el diámetro comercial superior y se calcula el *Hf* final.

#### **Tipos de tuberías**

Generalmente en sistemas de abastecimiento de agua, se utiliza tubería de policloruro de vinilo (PVC) y de hierro galvanizado (HG). La tubería PVC es una tubería plástica, económica, fácil de transportar y de trabajar. La tubería HG es de acero, recubierta tanto en su interior como en su exterior por zinc, y es utilizada donde se requiera una presión mayor de 175 m.c.a., pasos de zanjón o aéreos.

#### **Diámetro de tubería**

Los diámetros de tubería se calculan en el diseño hidráulico; se hará necesario utilizar tuberías de diámetros comerciales para evitar atrasos y costos elevados.

#### **Coeficiente de fricción**

En el caso de utilizar la fórmula de Hazen & Williams para el diseño hidráulico, siendo este el caso, se puede utilizar un coeficiente de rugosidad (C) que varía en el rango de 140 a 160 para tubería PVC.

Se recomienda un  $C = 140$ ; cuando se duda de la topografía  $C = 150$ , para levantamientos topográficos de primero y segundo orden. Cuando se utiliza tubería HG, puede aplicarse un  $C = 100.$ 

#### **Presiones**

La presión estática se produce cuando todo el líquido en la tubería y en el recipiente que la alimenta está en reposo.

La presión dinámica se produce cuando hay flujo de agua, la presión estática modifica su valor disminuyéndose por la resistencia o fricción de las paredes de la tubería.

La cota piezométrica es la máxima presión dinámica en cualquier punto de una línea de conducción o distribución, que alcanzaría una columna de agua si en dicho punto se colocara un manómetro. Es equivalente a la cota de superficie del agua en el punto de salida, menos la pérdida de carga por fricción que ocurre en la distancia que los separa.

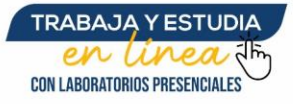

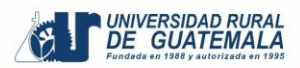

#### **Figura. Presión estática y dinámica**

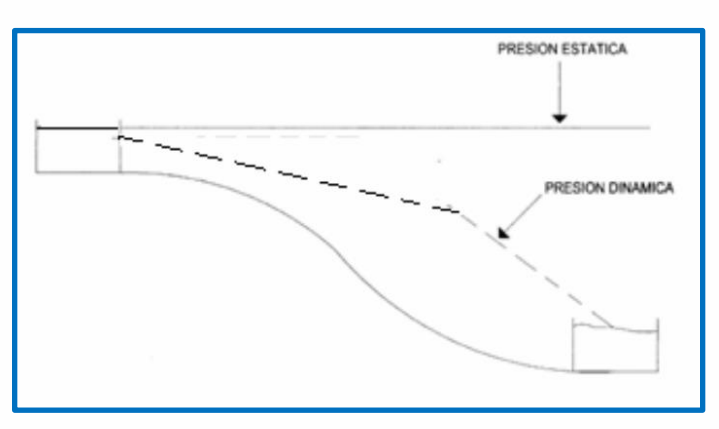

# **Instructivo de la práctica**

#### **Equipo**

- Laptop
- Cañonera

#### **Desarrollo de la práctica**

#### **Ejemplo**

El caudal para abastecer a una población es de 8 L/s el cual debe ser conducido desde la captación, cuya cota es de 1 000 m hacia un tanque de almacenamiento localizado a 2 135 metros y una cota de 966 m. Diseñar la línea de conducción con tubería PVC.

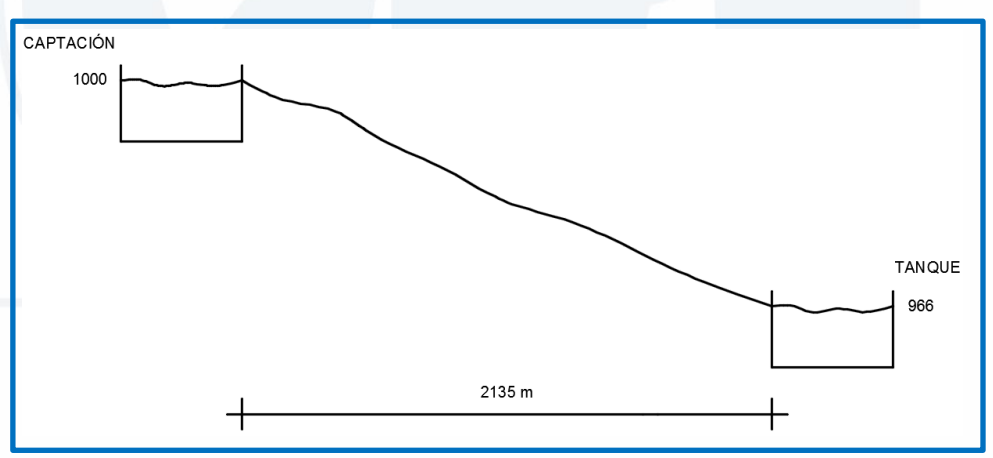

#### **Interpretación de los resultados**

- Calcule los diámetros en pulgadas.
- Calcule las pérdidas de cargas en metros.
- Calcule las longitudes de la tubería en metros.
- Calcule la cota piezométrica.

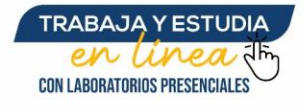

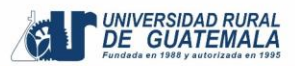

# **Reporte**

#### **Ejercicio**

El caudal para abastecer a una población es de 10 L/s el cual debe ser conducido desde la captación, cuya cota es de 1 000 m hacia un tanque de almacenamiento localizado a 1 447 metros y una cota de 942 m. Diseñar la línea de conducción con tubería PVC.

# **PRÁCTICA No. 4 APLICACIÓN DE SOFTWARE PARA HIDRÁULICA DE CANALES**

## **Objetivos de la práctica**

- Determinar en que se fundamenta el programa, es decir, que fórmulas matemáticas utiliza para el cálculo de los resultados.
- Determinar la utilización del programa para la resolución de problemas relacionados al tema de hidráulica de canales.

# **Fundamentos teóricos**

Hcanales es un software que permite diseñar canales. El programa fue desarrollado por el ingeniero peruano Máximo Villón Béjar, profesor e investigador de la Escuela de Ingeniería Agrícola del Instituto Tecnológico de Costa Rica (TEC).

El programa permite resolver los problemas más frecuentes que se presentan en el diseño de canales y estructuras hidráulicas, los cuales son:

- Calcular el Tirante Normal
- Calcular el Tirante Crítico
- Calcular el Resalto Hidráulico
- Calcular la Curva de Remanso
- Calcular el caudal que transporta un canal construido para las secciones transversales artificiales de uso común, como son:
- Sección triangular
- Sección rectangular
- Sección trapezoidal
- Sección parabólica
- Sección circular
- Calcular el caudal que transporta un canal natural tanto para rugosidad constante como para rugosidad variable
- Calcular b, S o n para canales trapezoidales, rectangulares y triangulares
- Cálculos de parámetros hidráulicos en canales circulares conocido la relación y/d
- Calcular S o n en secciones circulares
- Cálculos en orificios, compuertas y vertederos
- Cálculo de transiciones de entrada y salida alabeadas

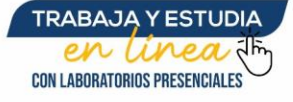

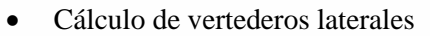

• Cálculo de pérdidas en canales no revestidos y revestidos

La solución a estos problemas requiere de cálculos mediante el uso de métodos numéricos, como:

- Método de Newton-Raphson
- Método de la secante
- Método de la secante modificada
- Integración gráfica
- Interpolación de Lagrange
- Algoritmo de Romberg

Proporciona además al usuario:

- Ayuda sobre cada una de las opciones del Menú Principal, donde se da explicación de los conceptos y ecuaciones utilizadas
- Ayuda sobre consideraciones prácticas para el diseño de canales

#### Importancia:

HCANALES representa una contribución de la Escuela de Ingeniería Agrícola al diseño de canales y estructuras hidráulicas, es importante porque:

- Proporciona una herramienta novedosa y fácil de utilizar para el ingeniero civil, ingeniero agrícola, ingeniero agrónomo y otros especialistas que trabajen en el campo del diseño de canales y estructuras hidráulicas.
- Permite simplificar los cálculos laboriosos.
- Permite simular el diseño de canales, variando cualquier parámetro hidráulico como: diferentes condiciones de rugosidad, pendiente, forma, y dimensiones del canal.
- Reduce enormemente el tiempo de cálculo.
- Permite obtener un diseño óptimo.

#### **Desventajas**

- Solamente utiliza dimensiones del Sistema Internacional (SI) por lo cual hay que hacer las conversiones necesarias.
- Este programa solamente realiza cálculos referentes a diseño de canales, no existe la opción de analizar otros sistemas hidráulicos.

#### **HCANALES INTERFASE**

Se presenta la interfase del programa utilizando básicamente una barra de herramientas.

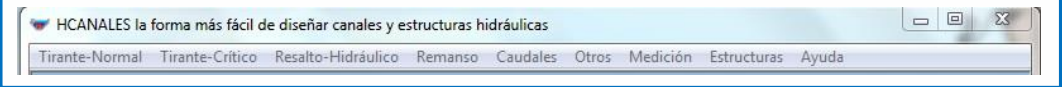

En esta barra tenemos acceso a las diversas funciones del programa que básicamente se enfoca en cálculos de canales. A continuación una breve descripción de lo que contiene cada opción de la barra de herramientas.

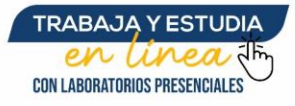

UNIVERSIDAD<br>DE GUATE

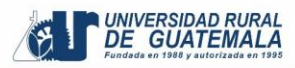

#### **Iconos de acción**

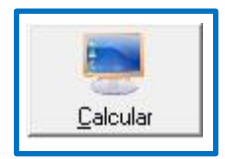

**Calcular:** Se utiliza para realizar los cálculos que se verán en la pantalla.

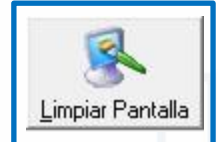

**Limpiar Pantalla:** Se utiliza para limpiar la pantalla eliminando los datos ingresados.

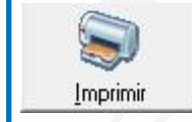

**Imprimir:** Se utiliza para imprimir los datos calculados.

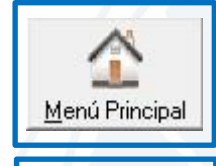

**Menú Principal:** Se utiliza para regresar a la pantalla principal

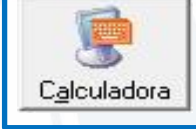

**Calculadora:** Despliega una calculadora científica para su uso.

#### **Opciones de barras de herramientas**

**Tirante-Normal**: En esta parte se calcula el tirante de un canal para diversas secciones como: trapezoidal, parabólica, circular, máxima de eficiencia y de mínima infiltración.

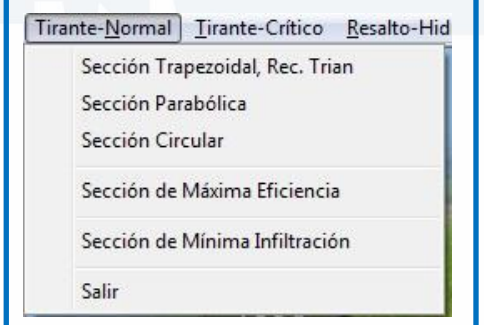

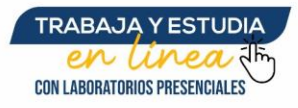

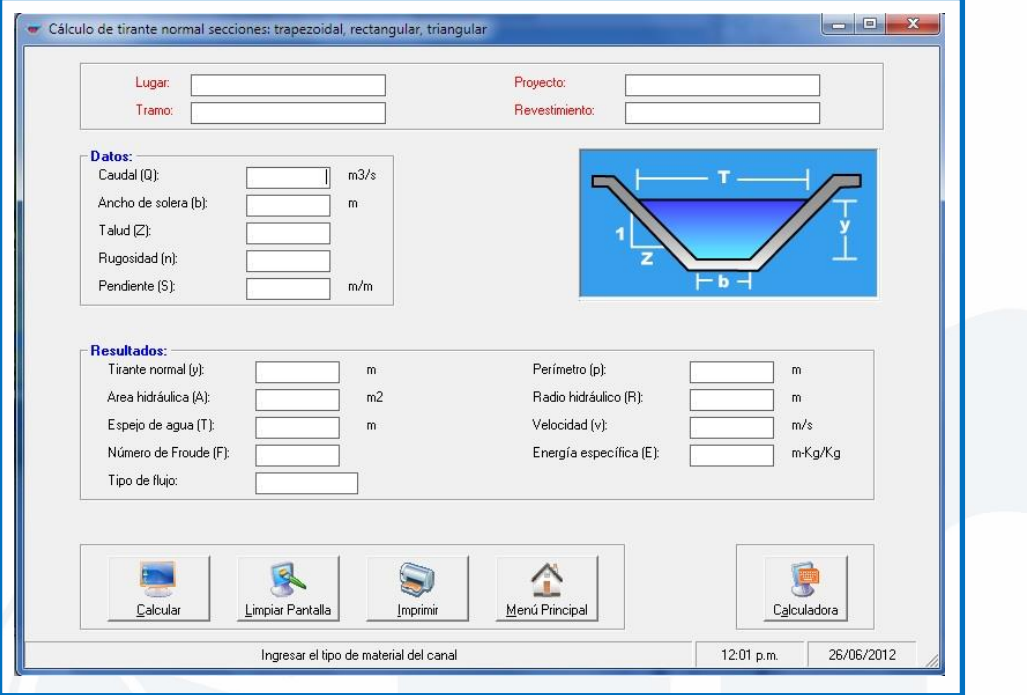

En esta pantalla se ingresan los datos requeridos por el programa, la gráfica mostrada cambia según las medidas ingresadas.

Datos a ingresar son: caudal (Q) en m<sup>3</sup>/s, anchura de solera (b) en m, talud (Z), rugosidad (n), pendiente (S).

Los resultados obtenidos son: tirante normal (y) en m, área hidráulica(A) en m<sup>2</sup>, espejo de agua (T) en m, número de Froude (F), tipo de flujo, perímetro (p) en m, radio hidráulico (R) en m, velocidad (v) en m/s y por último energía específica (E) en m-Kg/Kg.

**Tirante-Crítico:** En esta sección se calcula el tirante crítico para diversas secciones como: trapezoidal, Rec. Trian, parabólica, circular.

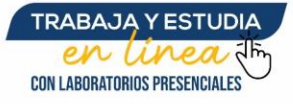

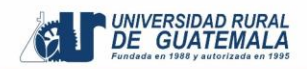

Tirante-Crítico Resalto-Hidráulico Remans Sección Trapezoidal, Rec. Trian Sección Parabólica Sección Circular

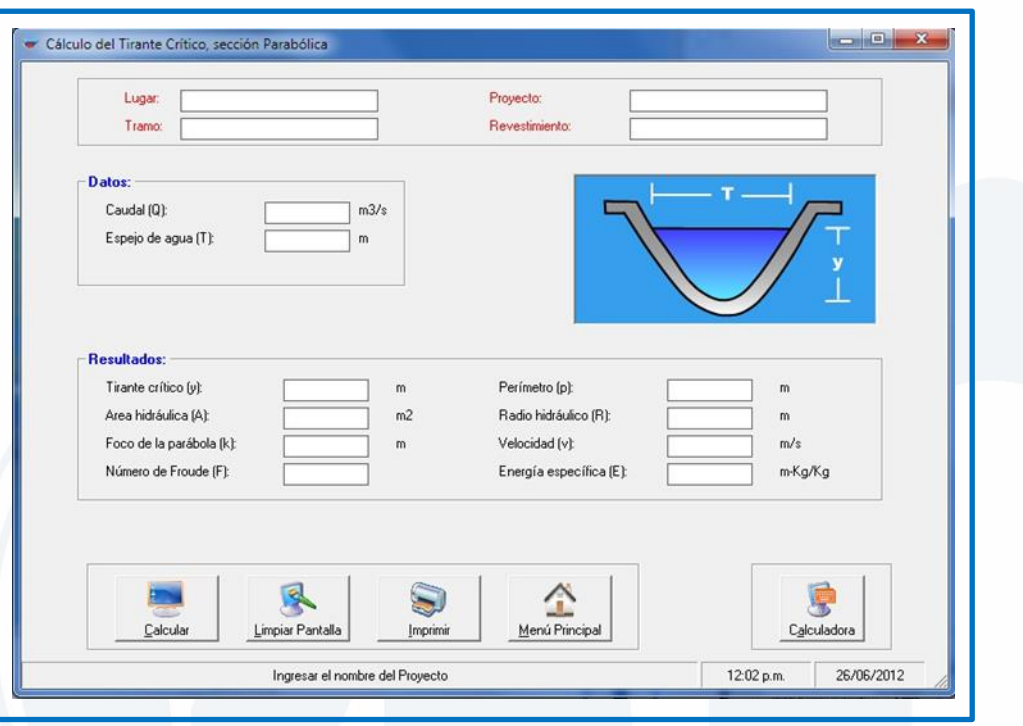

Datos a ingresar son: caudal (Q) en m<sup>3</sup>/s, anchura de solera (b) en m, talud (Z), rugosidad (n), pendiente (S).

Los resultados obtenidos son: tirante normal (y) en m, área hidráulica(A) en m<sup>2</sup>, espejo de agua (T) en m, número de Froude (F), tipo de flujo, perímetro (p) en m, radio hidráulico (R) en m, velocidad (v) en m/s y por último energía específica (E) en m-Kg/Kg.

**Resalto hidráulico:** Con esta opción tenemos la capacidad de calcular el resalto hidráulico para secciones rectangulares, trapezoidales, parabólicas y circulares.

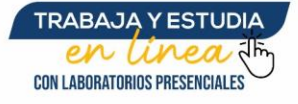

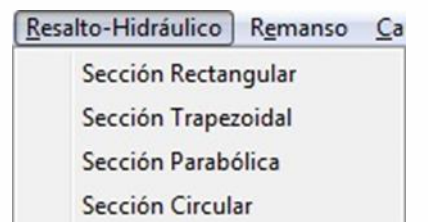

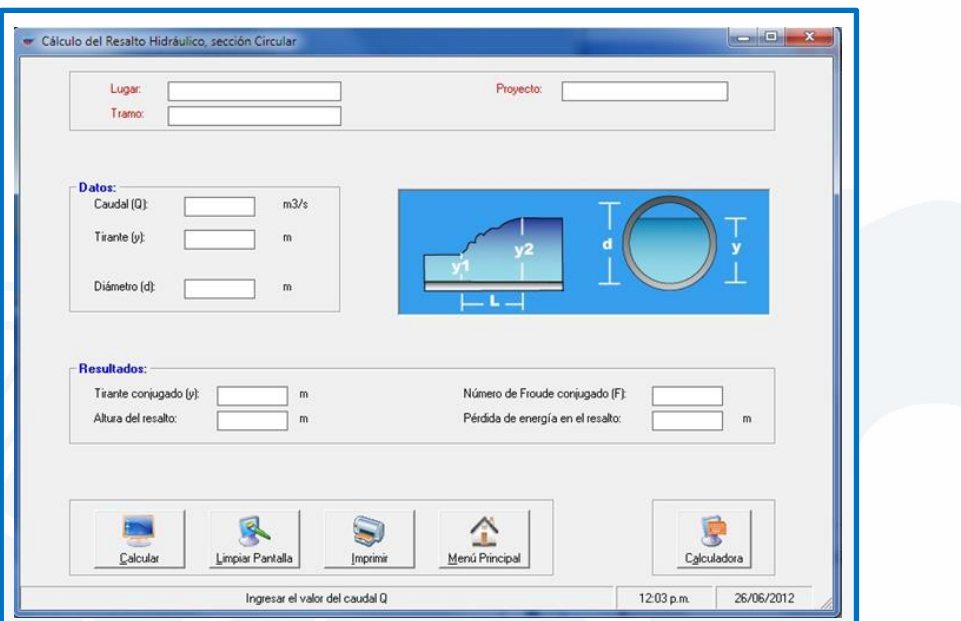

**Remanso:** Esta opción despliega un submenú con las siguientes opciones:

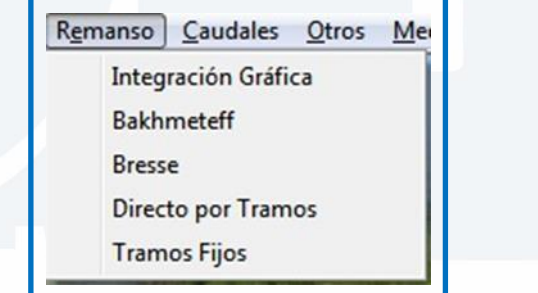

**Caudales:** Se utiliza para calcular caudales en los canales con medidas que el programa solicita.

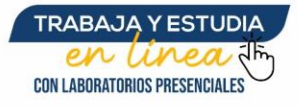

**EXAMPLE CONTROLLAD RURAL CONTROLLAD RURAL AND STATEMALA** 

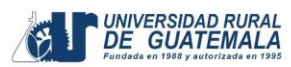

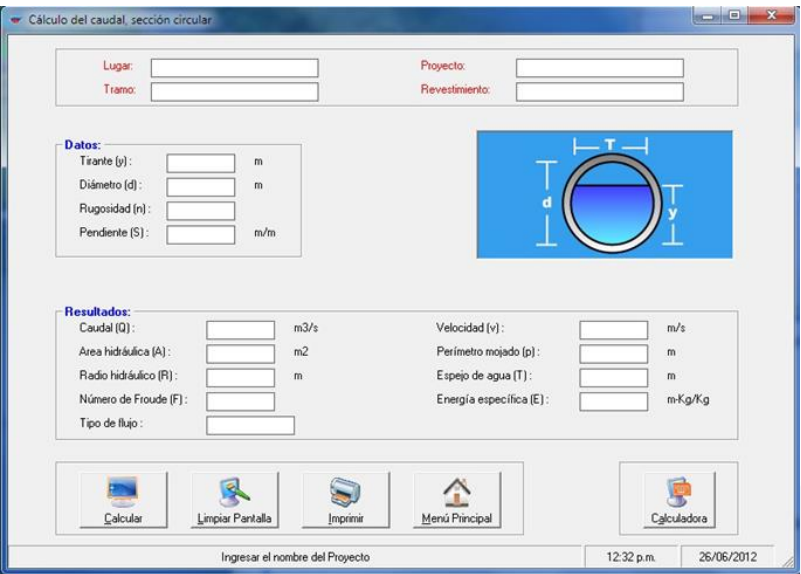

# **Instructivo de la práctica**

#### **Equipo**

- Laptop
- Cañonera

## **Desarrollo de la práctica**

#### **Ejemplo**

Se tiene un  $Q = 10 M3 / S$ , una velocidad de 15 M / S en la parte aguas arriba de un resalto hidráulico, determinar el tirante aguas abajo, la pérdida de energía en el resalto hidráulico, y el ancho del canal es 1 M.

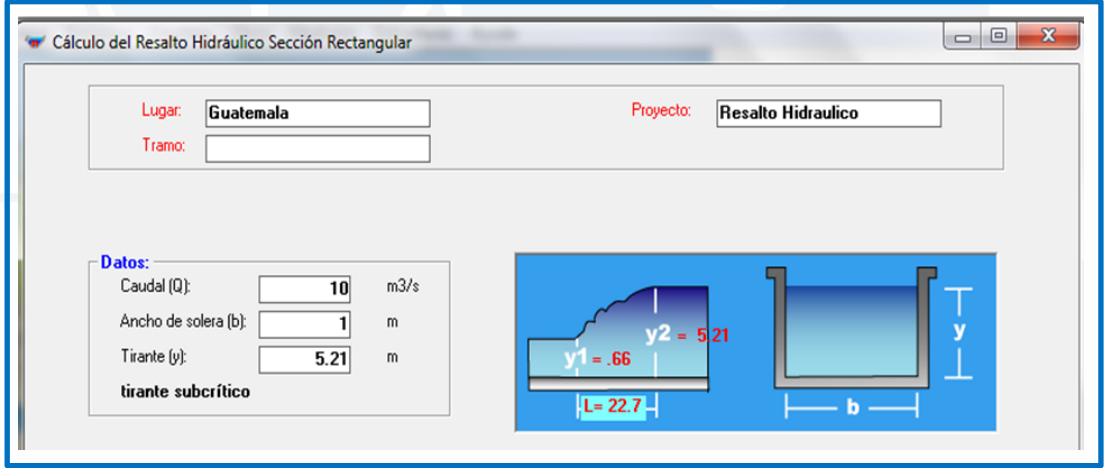

#### **Interpretación de los resultados**

- Determine el tirante aguas abajo.
- Determine la pérdida de energía en el resalto hidráulico.

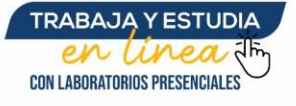

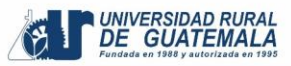

# **Reporte**

## **Ejercicio**

Se desea encontrar el caudal de una sección trapezoidal optima también el número de Froude su tipo de flujo y su energía especifica en un canal con un material  $n = 0.016$ , con una pendiente longitudinal 9/1000, taludes de 3.5 a 1, ancho de solera 0.19 m y tirante de 0.68 m.

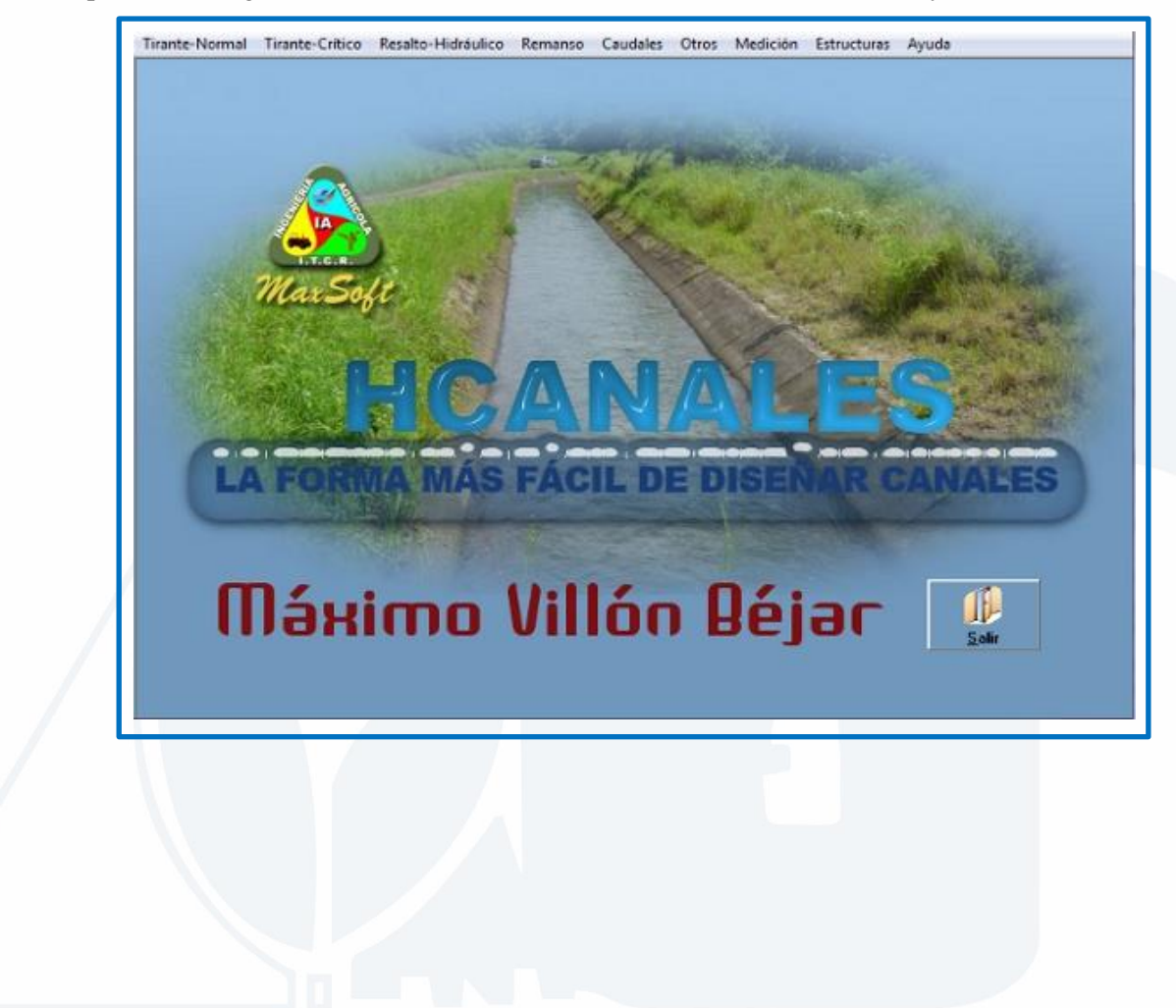

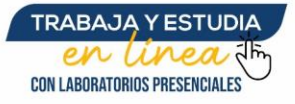

# **BIBLIOGRAFÍA**

- Crowe, Robertson y Elger. Mecánica de Fluidos.
- Giles, R. Mecánica de los Fluidos e Hidráulica
- López, H. Manual de Hidráulica.

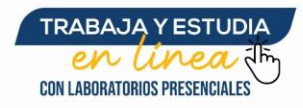

**EXECUTE CONTROLLAR PROPERTY DE GUATEMALA**